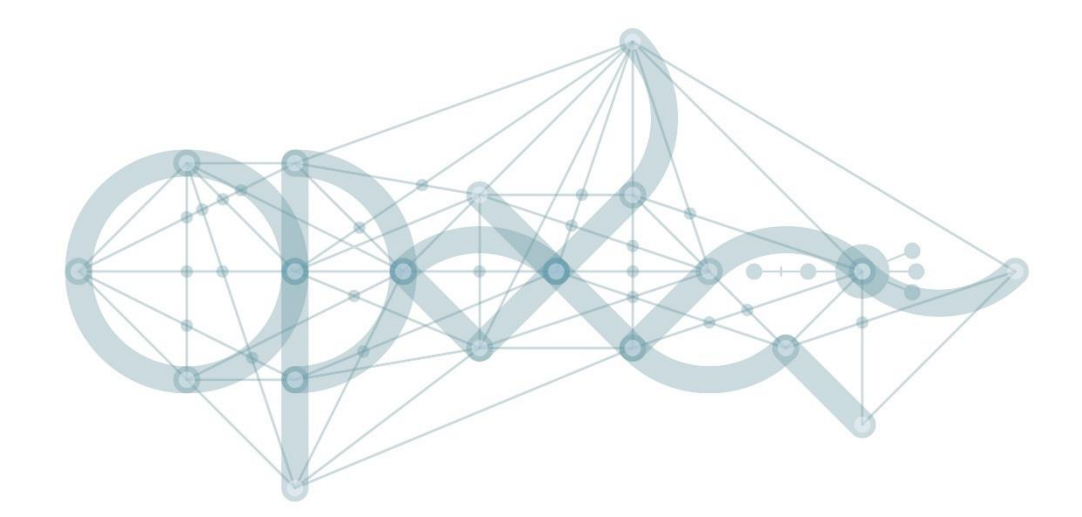

# **Šablony - realizace a administrace projektů**

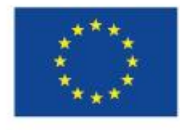

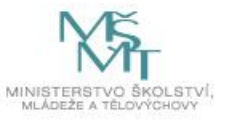

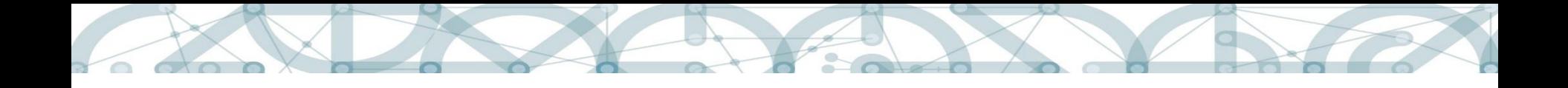

#### **Obsah semináře**

- Ukončování projektů Šablony I, ZZoR
- Zprávy o realizaci
- Realizace Šablony II nové šablony
- Realizace Šablony II povinnosti příjemce
- Výstupy a indikátory
- Změny v projektech
- Šablony III

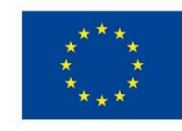

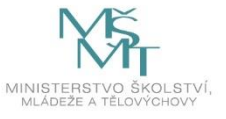

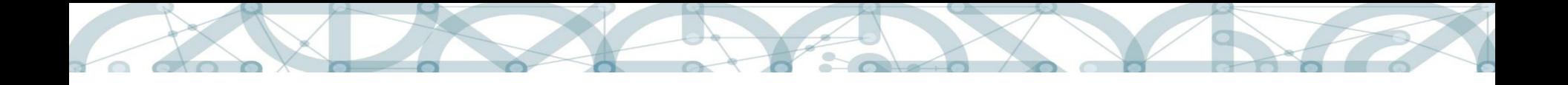

# **Šablony I – ukončení projektu**

#### **Závěrečná ZoR**

- doplnit skutečné datum ukončení projektu
- Informovat o naplnění horizontálních principů pozitivní vliv
- Vykázat výsledkové indikátory 5 10 10, 5 25 10 a milník 6 00 00
- Pokud je stanoven 5 10 10, potom vykázat i 5 15 10, 5 16 10 a 5 17 10
- Personální šablony: vykázat 5 05 01 ve výši 100% (je-li relevantní)
- Pokud je v IS KP 14+ zadána VZ, musí být v ukončeném stavu

Výzva k vratce za nenaplněné šablony, vč. krácených personálních šablon

Výzva k provedení finančního vypořádání vztahu se státním rozpočtem: [https://www.mfcr.cz/cs/legislativa/legislativni-dokumenty/2015/vyhlaska](https://www.mfcr.cz/cs/legislativa/legislativni-dokumenty/2015/vyhlaska-c-367-2015-sb-23405)c-367-2015-sb-23405

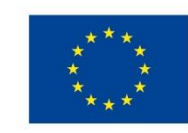

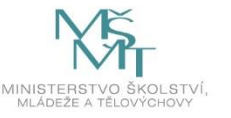

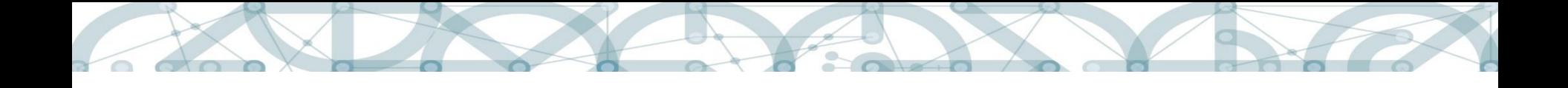

### **Vracení finančních prostředků**

#### **Vracení finančních prostředků za nerealizovanou šablonu**

Pokud nebude realizována šablona /nebude uznán výstup šablony ze strany poskytovatele dotace, potom budou vráceny finanční prostředky za tuto nerealizovanou šablonu.

#### **Vracení finančních prostředků za částečně nerealizovanou šablonu**

Pokud nebude realizována část šablony / nebude uznána část výstupu v šabloně, která obsahuje krom Celkových nákladů na aktivitu také Celkové náklady na jednotku výstupu, potom budou vráceny finanční prostředky za nerealizované jednotky výstupu.

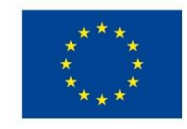

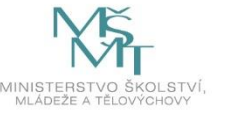

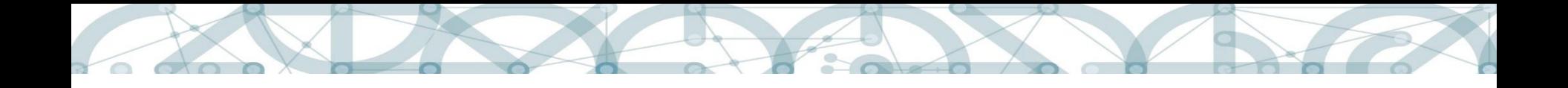

#### **Sankce**

#### **Nesplnění účelu dotace**

Splnění účelu dotace = naplnění výstupů aktivit v souhrnné výši alespoň 50 % částky dotace uvedené v právním aktu

#### **Nesplnění cílových hodnot výsledkových indikátorů/milníku**

5 10 10

5 25 10

6 00 00

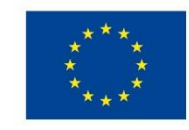

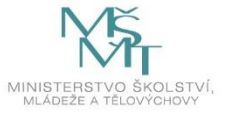

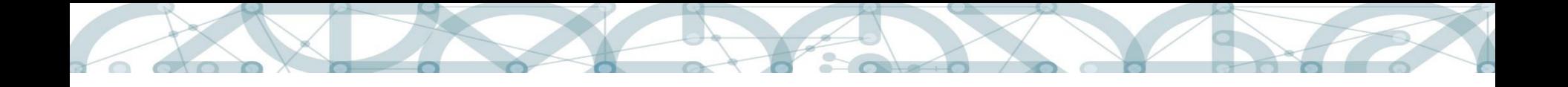

# **Šablony II - Zpráva o realizaci**

- [postupovat dle uživatelské příručky:](https://opvvv.msmt.cz/balicek-dokumentu/item1015298.htm?a=1) https://opvvv.msmt.cz/balicekdokumentu/item1015298.htm?a=1

- povinná Kalkulačka indikátorů ZoR
- dokládat výstupy a výsledky průběžně (ne až v ZZoR)
- i když nebudou vykázány žádné aktivity, je nutné řádně vyplnit záložku žádosti o platbu (generovat aktivity do ŽoP, doplnit číslo účtu)

#### **ZoR č. 1**

- doplnit konec sledovaného období (poslední den 8. měsíce od začátku realizace projektu)
- prokázat publicitu (plakát, webové stránky)

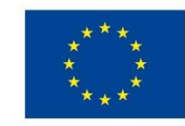

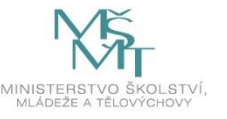

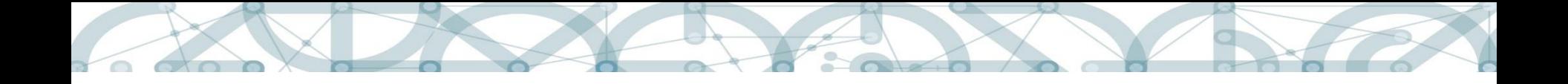

## **Šablony II – Zpráva o realizaci**

#### **ZoR č. 2:**

Nic specifického.

#### **ZoR č. 3 = ZZoR**:

Formulář jako ZoR, nutné doplnit skutečné datum ukončení projektu. Viz snímek č. 3

Sankce za nesplnění indikátoru 5 10 10 a 5 2510 (NE 6 00 00).

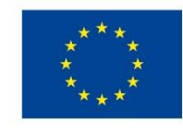

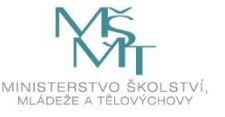

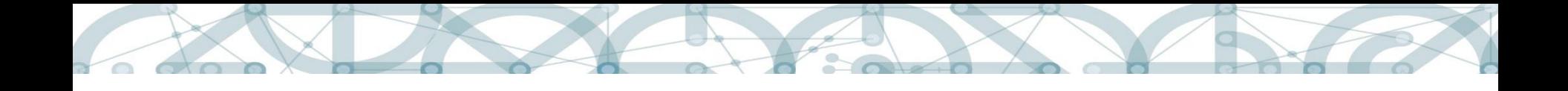

### **Žádost o platbu v IS KP14+**

- Administrátoři MŠMT připravují zálohové Žádosti o platbu záloha je zaslána automaticky, není třeba o ni žádat
- **Záložka žádost o platbu v ZoR = vyúčtování za doložené výstupy ve sledovaném období**
- V každé ZoR je nutné vždy generovat žádost o platbu (i v případě nulové žádosti o podporu), je nutné vždy uvádět čísla účtů.
- ZZoR: příjemci neuvádí výši případné vratky.

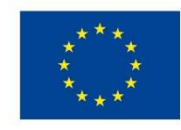

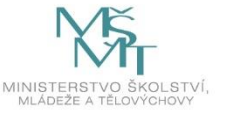

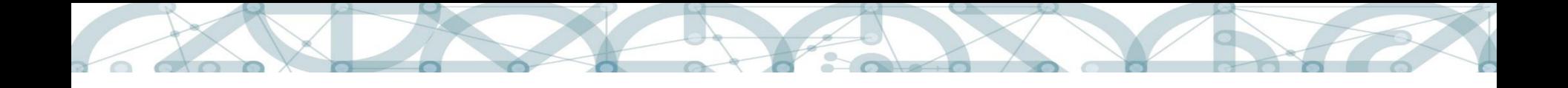

# **Šablony II - přílohy ZoR**

- **Vzory příloh k ZoR (výstupy)**
- nejsou závazné, lze využívat vlastní formuláře/vzory
- záznamy/zápisy/report: násobně zvolená aktivita = 1 záznam
- **Kalkulačka indikátorů ZoR**
- **Prokázání vlastnické struktury žadatele/příjemce**
- **Indikátory**

60000: načíst z IS ESF, jmenný seznam osob (list kalkulačky) 52510: Souhrnná zpráva 51010: Výstup z dotazníkového šetření

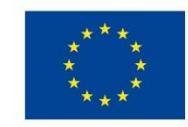

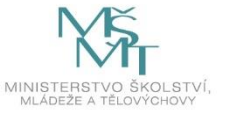

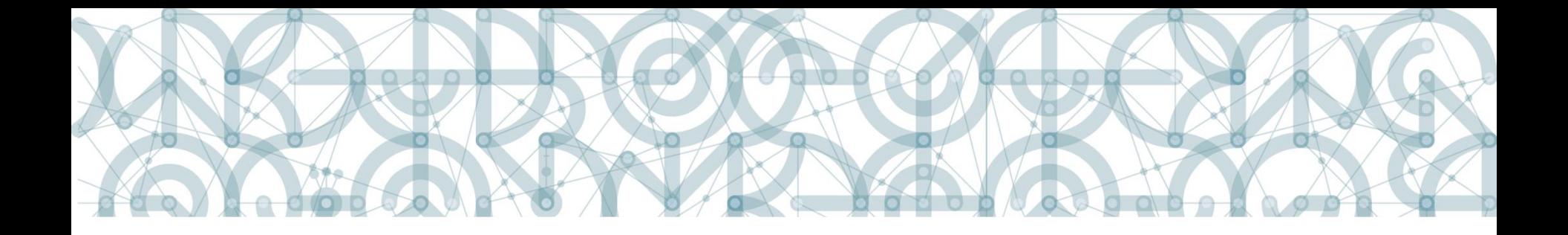

### **Realizace nových šablon**

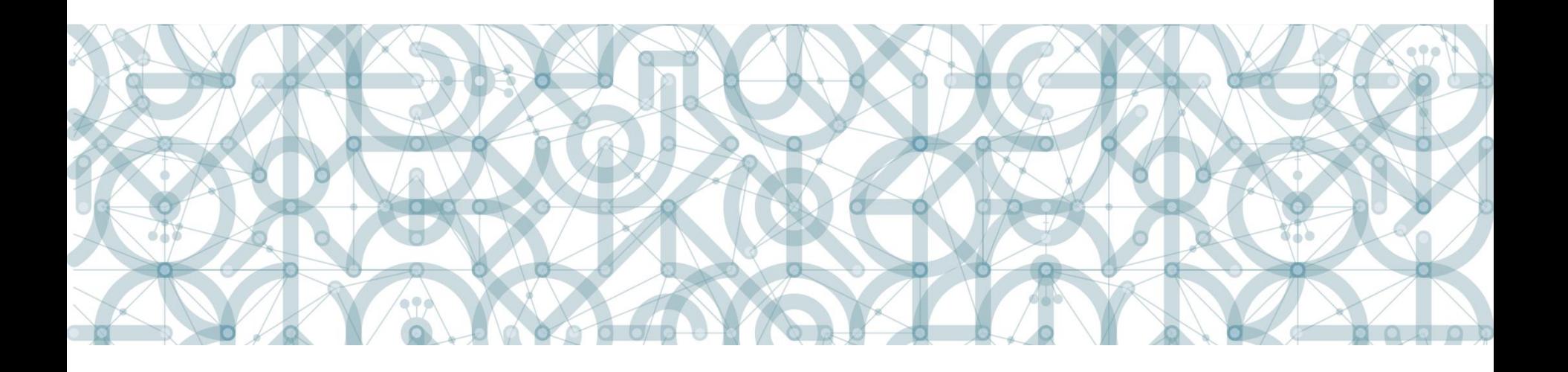

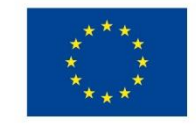

EVROPSKÁ UNIE Evropské strukturální a investiční fondy Operační program Výzkum, vývoj a vzdělávání

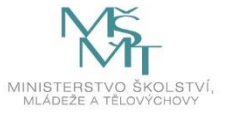

### **Personální podpora**

**Školní asistent:** 0,1/měsíc

**Školní speciální pedagog/speciální pedagog:** 0,1/měsíc

**Školní psycholog:** 0,5/měsíc

**Sociální pedagog:** 0,1/měsíc

**Chůva:** 0,1/měsíc

**Školní kariérový poradce/kariérový poradce:** 0,1/měsíc

**Koordinátor spolupráce :** 0,1/měsíc

#### **Pracovní smlouvy, DPČ, DPP**

- pozor: výše úvazku (pokud hodinově, musí to odpovídat úvazku)

**Reporty**

- lze jeden report

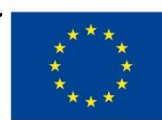

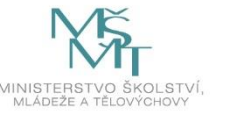

# **Školní asistent – využití výjimky v kvalifikaci**

Výjimka – Přehled šablon a jejich věcný výklad, kap. 7.2/8.2

- Nekvalifikovaný pracovník musí získat kvalifikaci **do roka od nástupu**  na danou pozici
- **Doložení do ZoR:** až spolu s doložením získané kvalifikace

K výjimce bude doloženo:

- min. **1 inzerát** pro tuto pozici (web školy, …)
- min. **1 kontakt na úřad práce** (např. email)

a to min. **30 dnů před zaměstnáním** nekvalifikovaného asistenta

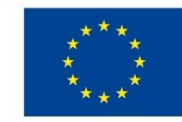

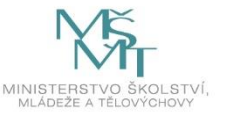

# **Školní kariérový poradce/Kariérový poradce**

Není stanovena podmínka pro výběr šablony Kvalifikace: pedagogický pracovník dané školy

Činnosti:

- Kariérové poradenství, další vzdělávání žáků, identifikace nadání
- pro úvazek 0,1 zrealizuje každý měsíc min. 2 individuální setkání s žáky/studenty (vhodné směry vzdělávání, profesní orientace)
- 1 setkání s žákem lze nahradit workshopem pro pedagogy/rodiče za účelem získání kompetencí pedagogů/rodičů při identifikaci nadání/potenciálu, nebo za účelem přípravy systému identifikace a podpory nadání

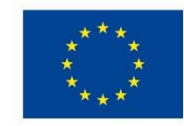

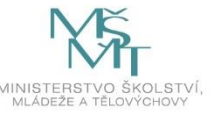

# **Koordinátor spolupráce ZUŠ a příbuzných organizací**

Není stanovena podmínka pro výběr šablony

Kvalifikace: minimálně střední vzděláním s výučním listem

Činnosti:

komunikace a hledání vhodných forem spolupráce se zástupci různých organizací v oblasti kultury a umění (školy, školská zařízení, neziskové organizace, spolky, úřady, aj.), případně v oblasti sociálních služeb.

pro úvazek 0,1 zrealizuje za jeden měsíc 1 workshop/kulatý stůl – spolupráce pedagogů a spolupracujících organizací, stáže, příklady dobré praxe, úpravy ŠVP, zapojení odborníků. S násobkem úvazku se násobí počet akcí.

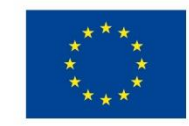

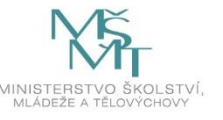

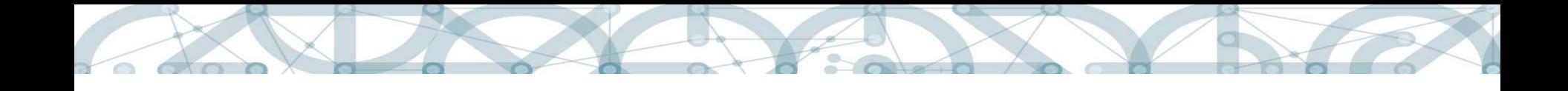

#### **DVPP**

- 1 šablona = 8 hodin, šablonu zvolit násobně dle počtu hodin kurzu
- pro jeden certifikát lze zvolit max. 10 šablon
- šablonu není nutné volit do max. možného násobku hodin trvání kurzu

#### **Kalkulačka indikátorů ZoR**

- Počet šablon
- Počet získaných certifikátů

#### **Příklad: 8 certifikátů**

Minimální počet šablon: 8

Hypotetický maximální počet šablon: 80

Reálný maximální počet šablon: podle počtu hodin na certifikátech

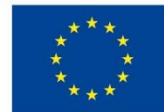

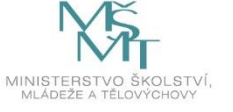

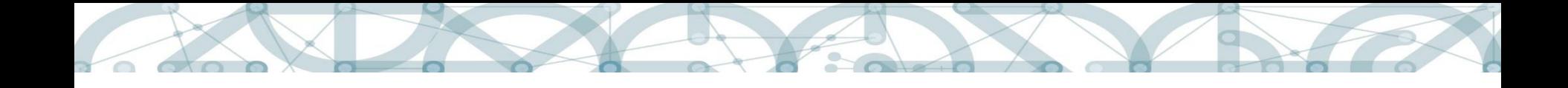

### **Zapojení odborníka z praxe do výuky**

- pro MŠ, ZŠ, ŠD, ŠK, SVČ, ZUŠ
- spolupráce pedagoga a odborníka z praxe
- spolupráce může probíhat napříč předměty i ročníky
- společně zrealizují 10 hodin výuky + 15 hodin přípravy/reflexe, tj. na 1 hodinu výuky = 1 hodina společné přípravy a 30 minut následné reflexe
- Bg. podpora: celkem 25 hodin vzdělávání pedagoga
- 1 hodina výuky = 45 minut
- 1 hodina přípravy = 60 minut

Změna v dokládání ZoR – odstraněny skeny TK – dokládání hodin je možné v záznamu

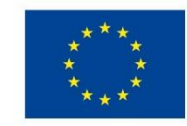

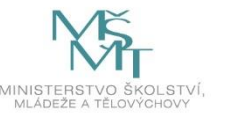

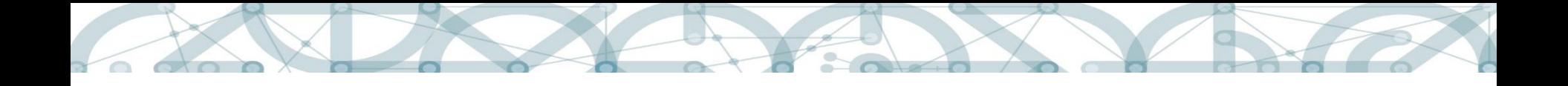

### **Kluby – nové varianty**

- **Klub komunikace v cizím jazyce**

filmový klub, dramatická výchova, on-line chatování, …

#### - **Badatelský klub**

přírodovědné, technické a společenskovědní obory

- **Klub občanského vzdělávání a demokratického myšlení** (školy) / **Klub sociálních a občanských dovedností** (školská zařízení)

žákovský parlament, u školských zařízení lze pohybové aktivity

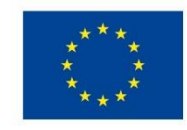

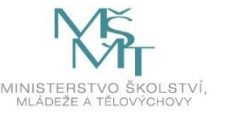

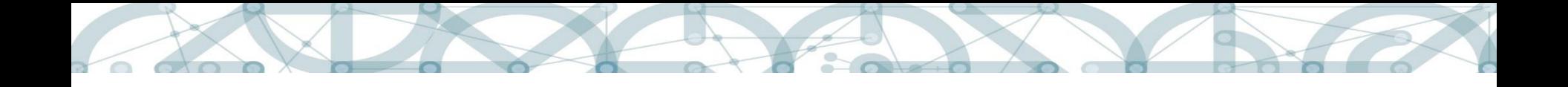

### **Supervize/mentoring/koučink**

1. **sken prezenční listiny účastníků** supervize podepsané statutárním orgánem;

2. **čestné prohlášení** statutárního orgánu, že supervizor/mentor/kouč není kmenovým zaměstnancem příjemce (a nebyl kmenovým zaměstnancem příjemce minimálně jeden rok před zahájením realizace aktivity);

3. **sken dokladu o splnění kvalifikačních požadavků**  supervizora**/mentora/kouče** (doklad o dosaženém vzdělání, dokument/y dokládající šest let praxe, potvrzení o absolvování výcviku supervize/mentoringu/koučinku;

4. sken závěrečné zprávy supervizora/mentora/kouče;

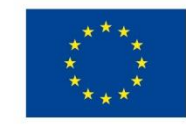

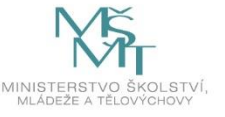

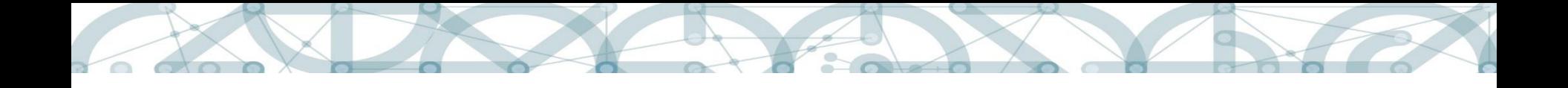

### **Projektový den ve škole**

**Sken záznamu z realizace projektového dne** se zapojením odborníka z praxe:

- popis realizovaného projektového dne s uvedením data, času hodin projektového vzdělávání, stručného popisu průběhu přípravy, a reflexe využitých metod a vlivu na výsledky dětí;
- jména a podpisy spolupracujícího pedagoga, odborníka z praxe a statutárního orgánu školy;

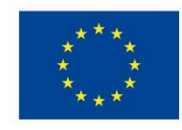

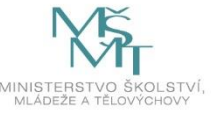

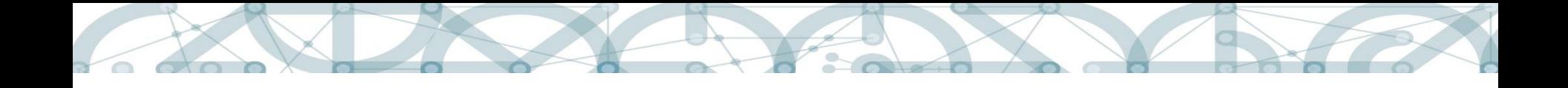

### **Projektový den mimo školu**

**Čestné prohlášení** statutárního orgánu o zapojení alespoň tří dětí ohrožených školním neúspěchem;

Sken záznamu z realizace projektového dne se zapojením odborníka z praxe:

- popis realizovaného projektového dne s uvedením data, času hodin projektového vzdělávání, stručného popisu průběhu přípravy, a reflexe využitých metod a vlivu na výsledky dětí;
- seznam 10 dětí, které se účastnily projektového dne;
- cestovní vzdálenost v km včetně uvedení výchozího a cílového bodu projektového dne a/nebo printscreen kalkulátoru vzdálenosti;
- zápis z interního sdílení zkušeností pro ostatní pedagogy školy včetně uvedení data interního sdílení;
- jména a podpisy spolupracujícího pedagoga, odborníka z praxe a statutárního orgánu školy;

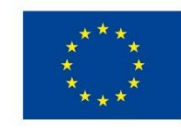

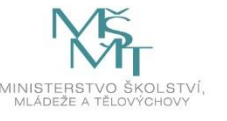

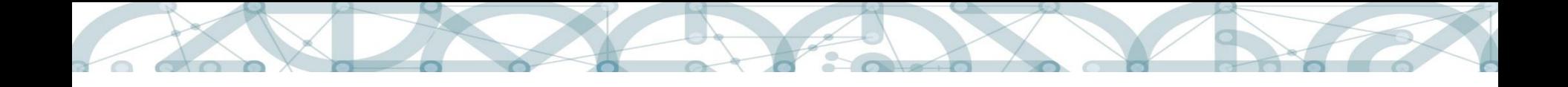

#### **Komunitně osvětová setkávání**

**Sken zápisu** o uskutečněných setkáních podepsaný statutárním orgánem s následujícím obsahem:

- jméno organizátora setkání;
- jméno a funkce externího odborníka, případně název zapojené organizace;
- data a časy konání setkání;
- počet účastníků setkání;
- stručný popis jednotlivých setkání;

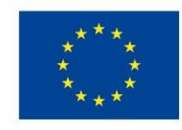

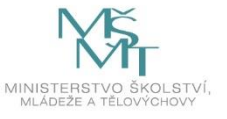

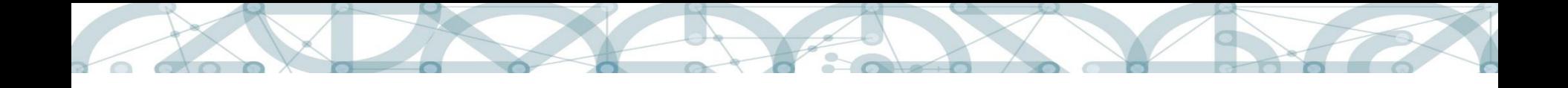

### **Zapojení ICT technika do výuky**

- pro ZŠ, ZUŠ
- ICT technik působí přímo ve vyučování (spolu s pedagogem) –technická podpora
- Pouze ve vyučování, kdy každý žák/účastník má ICT mobilní zařízení (notebook, tablet, smartphone) – školní a/nebo vlastní zařízení
- ICT technik ZŠ, ZUŠ: 25 vyučovacích hodin napříč předměty, třídami
- na každou vyučovací hodinu: 1 příprava výuky (technické zajištění, domluva nad průběhem hodiny), popis hodiny a reflexe.
- ICT technik po hodině uskladní a zabezpečí techniku

1 hodina výuky = 45 minut

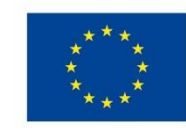

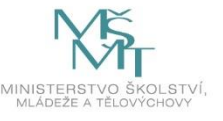

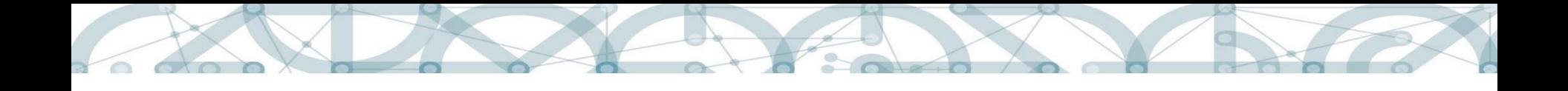

### **Využití ICT ve vzdělávání**

- **1. čestné prohlášení** statutárního orgánu o zapojení alespoň tří dětí ohrožených školním neúspěchem
- **2. sken záznamu** realizované výuky s ICT
- jeden záznam pro více zvolených šablon, vykazování po jednotkách
- dokládání po jednotkách
- **3. sken inventurního soupisu nebo dodacího listu** s uvedením data zařazení/dodání 10 mobilních zařízení (tabletů/notebooků)
- datum na dodacím listu/inventárním soupisu: v době realizace
- pokud doloží fakturu (= OK)
- kontrola pouze: datum a min. 10 tabletů/notebooků

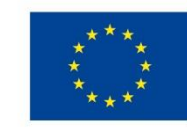

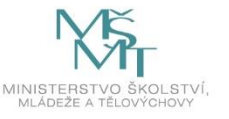

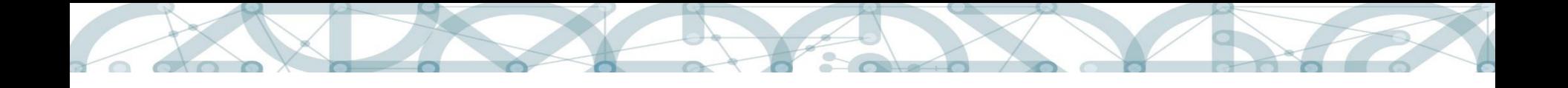

#### **Využití ICT ve vzdělávání**

#### **Sken záznamu** realizované výuky s ICT

- popis vzdělávání, využité metody, výukové scénáře a popis získaných zkušeností a vlivu na výsledky dětí s uvedením příkladu dobré praxe, **souhrnně za celou vybranou variantu aktivity (= ne za jednotky**); seznam hodin s využitím ICT s uvedením činnosti, ve které vzdělávání probíhalo, data a zvýrazněním hodin, které byly realizovány ve spolupráci s odborníkem;
- seznam minimálně 10 dětí, kteří se účastnily hodin výuky
- jména a podpisy zapojeného pedagoga/ů, odborníka/ů a statutárního orgánu školy

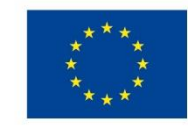

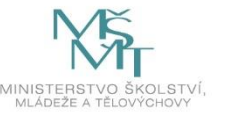

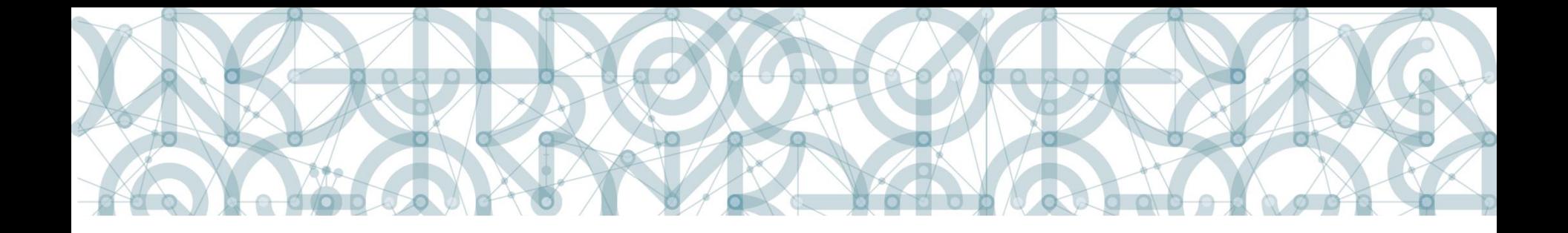

### **Výstupy a indikátory**

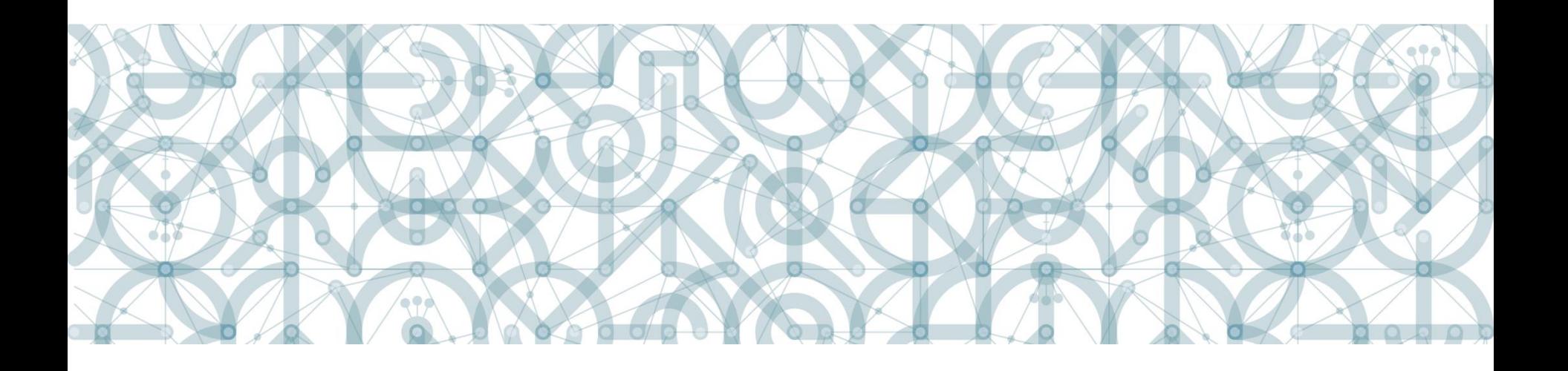

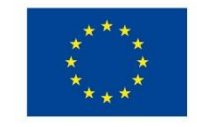

EVROPSKÁ UNIE Evropské strukturální a investiční fondy Operační program Výzkum, vývoj a vzdělávání

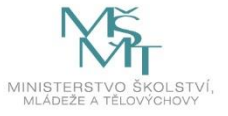

### **Dokladování výstupů a výstupových indikátorů**

Výstupy stejně jako ZoR a ZZoR se dokládají pouze elektronicky.

- Je-li naplněn výstup, je naplněn i výstupový indikátor.
- **Není-li realizována šablona nebo není-li schválen výstup šablony, příjemce vrací finanční prostředky za šablonu a zároveň není naplněn výstupový indikátor.**
- Je-li naplněn výstup šablony pouze částečně (v šablonách, v nichž jsou krom "celkových nákladů na aktivitu" uvedeny i "celkové náklady na jednotku výstupu"), vrací příjemce finanční prostředky za část šablony a zároveň není naplněn výstupový indikátor.
- **Odlišné dokladování pro ZoR a pro kontroly na místě!!!**

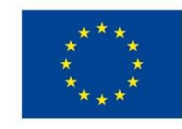

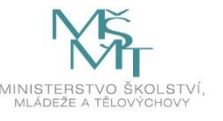

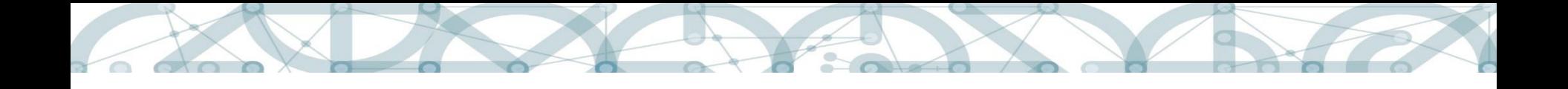

### **Personální šablony - upozornění**

Vzor "cestne\_prohlaseni\_vsechny\_sablony" je souhrnný vzor pro všechny aktivity vyžadující doložení čestného prohlášení (ČP).

- Pokud jsou zvoleny a vykazovány aktivity vyžadující ČP, vyplní příjemce **pro každou ZoR** projektu pouze jedno ČP pro všechny tyto aktivity.
- V ČP je nutno vybrat všechny aktivity, pro které je ČP dokládáno

#### **Report o činnosti**

- je třeba vykonávat a vykazovat činnosti v souladu s pracovní náplní
- **vykazovat činnosti dle pracovní náplně, ale konkrétněji ("jedinečné" vykazování, které nebude každým měsícem naprosto totožné).**

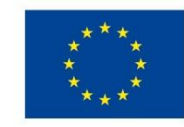

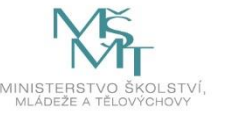

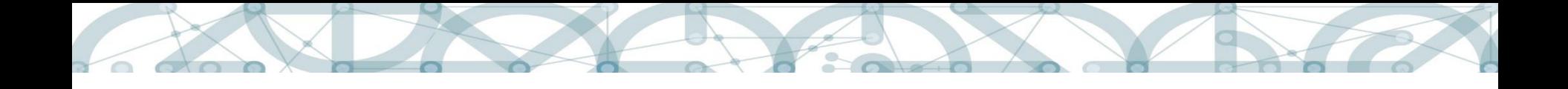

## **Pracovní smlouvy, DPP, DPČ**

• Pracovní smlouvy, DPČ a DPP pro personální pozice v šablonách

OP VVV: výše úvazku, název pozice, registrační číslo a název projektu, pracovní náplň

#### **Metodický výklad MŠMT k odměňování**

<http://www.msmt.cz/dokumenty-3/metodicky-vyklad-k-odmenovani>

- Doklad o splnění kvalifikačních požadavků
- Sken/kopie inzerátu a dopisu/e-mailu na ÚP výjimka školní asistent

Pracovní smlouvy/DPČ/DPP/smlouva o poskytnutí služeb pro zajištění aktivit a administraci projektu

OP VVV: nedokládá se k ZoR a ani při kontrole na místě

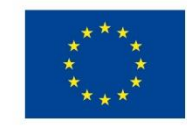

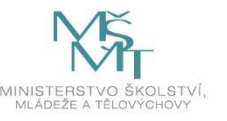

## **Pracovní neschopnost a OČR – personální šablony**

- **1. Zastoupení** jiným pracovníkem na dny nepřítomnosti
- splnění kvalifikačních požadavků, uzavření smlouvy/DPČ/DPP
- **2**. **Náhrada celého měsíce** chybějícím pracovníkem
- úprava smlouvy/DPČ/DPP
- **3. Snížení vykazované splněné šablony** o dny nepřítomnosti
- dle Kalkulačky indikátorů ZoR

Viz Přehled šablon a jejich věcný výklad – kap. 7.2/8.2

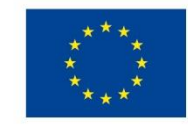

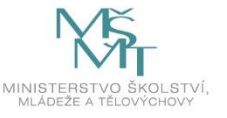

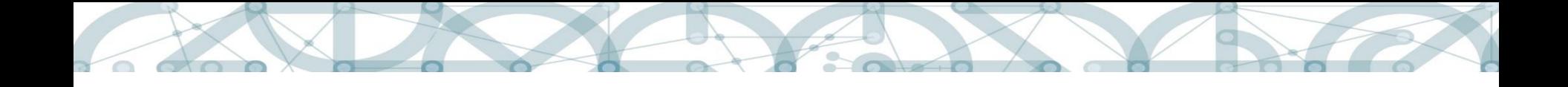

### **Uzavření smlouvy s odborníkem**

Šablony:

Zapojení odborníka z praxe do výuky

Projektový den ve škole

Projektový den mimo školu

- Výběr odborníka: v kompetenci ředitele školy
- Pro kontrolu na místě: smlouva/DPČ/DPP nebo smlouva o poskytnutí služeb s odborníkem
- Popis ve výstupu: společná příprava, průběh a společná reflexe pedagoga a odborníka

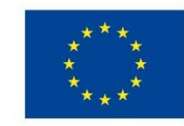

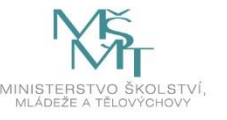

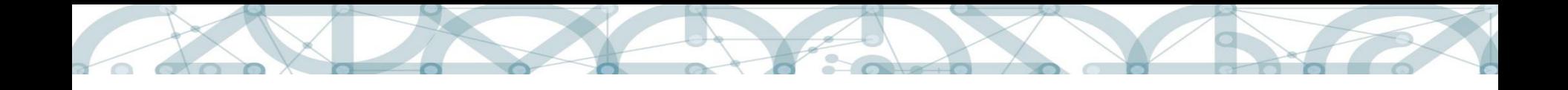

### **Zápisy, záznamy**

- Zápisy/záznamy jsou výstupem mnoha šablon.
- Uvádět všechny požadované údaje (požadavky jsou popsány v každé šabloně)
- Využití ICT ve výuce dokládat splněné jednotky
- Zapisovat údaje vztahující se k šabloně

Např:

Tandemová výuka – popsat spolupráci pedagogů, ne podrobný obsah hodiny

Nové metody ve výuce – popsat spolupráci 3 pedagogů, ne vysvětlení jednotlivých metod

Zapojení ICT technika do výuky – popsat práci odborníka, ne obsah hodiny

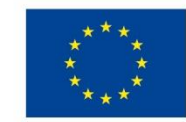

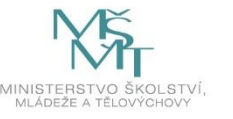

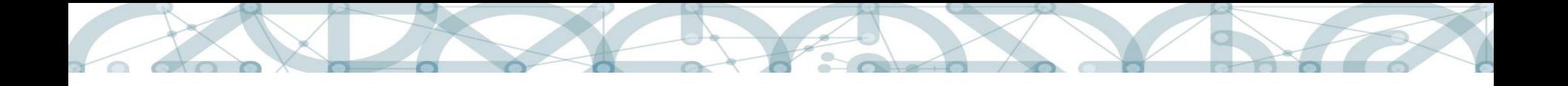

### **Vykazování indikátorů**

**5 40 00: Počet podpořených osob** – pracovníci ve vzdělávání

Postupné naplnění výsledkových indikátorů:

**6 00 00 Celkový počet účastníků** (milník, bagatelní podpora 24 hodin), nepovinný k naplnění

a

**5 25 10 Počet pracovníků ve vzdělávání**, kteří v praxi uplatňují nově získané poznatky a dovednosti, povinný k naplnění

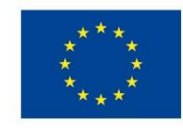

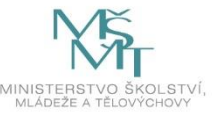

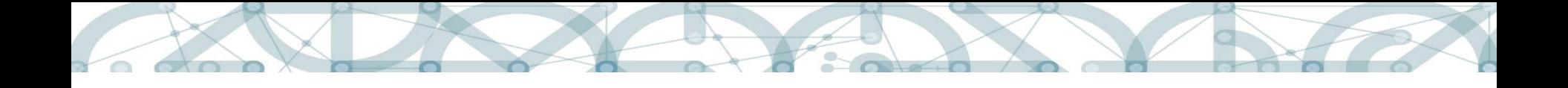

### **Vykazování indikátorů**

- **5 05 01** Počet podpůrných personálních opatření
- **5 26 01** Počet poskytnutých služeb individuální podpory pedagogům
- **5 26 02** Počet platforem pro odborná tematická setkání
- **5 12 12** Počet mimoškolních aktivit vedoucích k rozvoji kompetencí
- **5 10 17** Počet uspořádaných jednorázových akcí
- **5 21 06** Počet produktů polytechnického vzdělávání

Naplnění výsledkového indikátoru:

**5 10 10 Počet organizací**, ve kterých se zvýšila kvalita výchovy a vzdělávání (+ statistické vykázání 51510, 51610, 51710 v ZZoR)

**V ZoR:** nápočtový indikátor **5 21 00** Počet podpořených produktů = nemazat

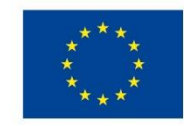

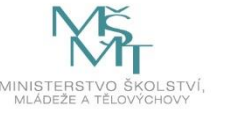

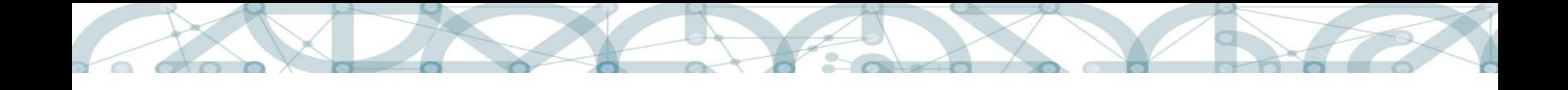

### **Dokládání indikátoru 5 25 10**

Indikátor 5 25 10 Počet pracovníků ve vzdělávání, kteří v praxi uplatňují nově získané poznatky a dovednosti

- Podpořený **pedagog zpracuje reflexi** absolvovaných aktivit v portfoliu pedagoga.
- Požadavky na obsah portfolia nejsou stanoveny krom:
- uvedení registračního čísla projektu
- popis uplatnění a ověření nově získaných poznatků a dovedností
- Na základě všech portfolií zpracuje příjemce **souhrnnou zprávu za celou organizaci** (lze použít formulář u příloh k ZoR)
- Pro kontrolu na místě: je třeba mít portfolia (pokud pedagog odejde nebo po ukončení projektu: kopie portfolií/částí portfolií).

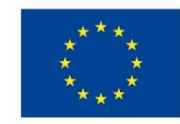

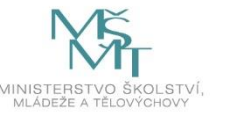

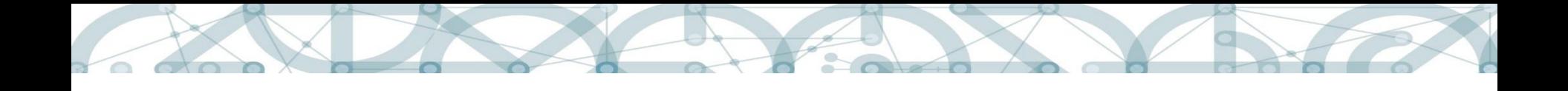

### **Dokládání milníku 6 00 00**

#### **Indikátor 6 00 00 Celkový počet účastníků**

- Do indikátoru se počítají pedagogové školy, kteří se v rámci šablon vzdělávají alespoň 24 hodin.
- Pro vykázání indikátoru 6 00 00 je nutné pracovat v **IS ESF 2014+**
- Registrační údaje do systému IS ESF 2014+ obdrží škola po vydání Rozhodnutí – datovou schránkou nebo depeší.
- Za každého pedagoga vyplnit kartu účastníka + uchovávat podepsanou účastníkem pro případnou kontrolu na místě.
- K ZoR se dokládá jmenný seznam účastníků započítaných do 6 00 00 Kalkulačka indikátorů ZoR
- Technický postup k práci v IS ESF je zveřejněn na webu OP VVV:<https://opvvv.msmt.cz/balicek-dokumentu/item1018226.htm?a=1>

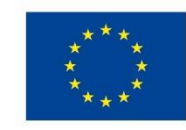

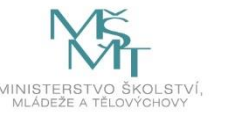

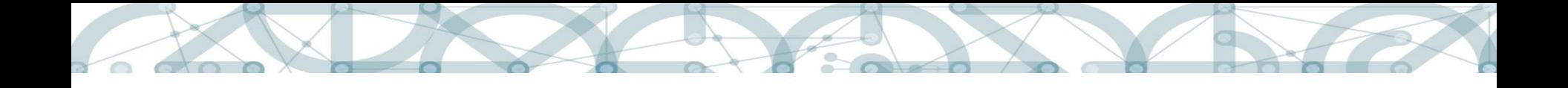

### **Dokládání indikátoru 5 10 10**

Indikátor 5 10 10 Počet organizací, ve kterých se zvýšila kvalita výchovy a vzdělávání a proinkluzivnost

- Škola opětovně provede sebehodnocení
- Výsledek dotazníkového šetření bude doložen v ZZoR.
- Pro vykázání cílové hodnoty indikátoru je třeba zlepšení stavu.
- Vyhodnocení dotazníku uchovat pro případnou kontrolu na místě.
- Nebude-li prokázán posun školy = sankce 5% z celkové částky dotace
- Před finalizací zkontrolovat, po finalizaci nelze editovat.

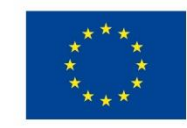

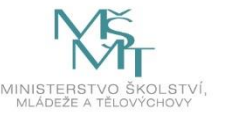

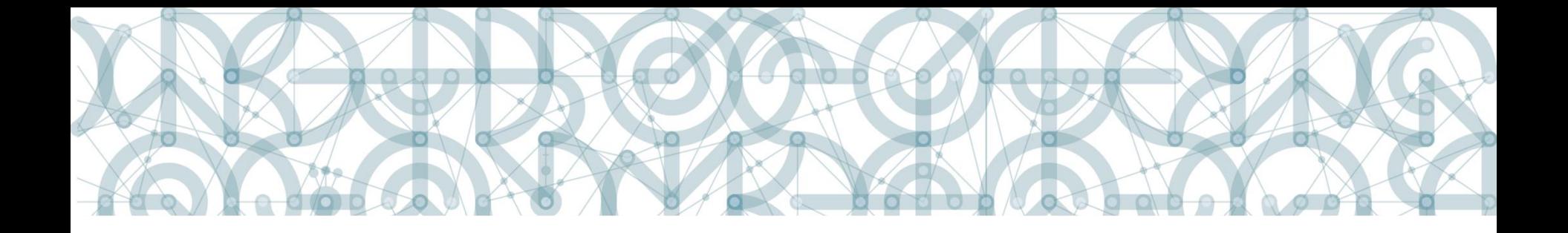

## **Povinnosti příjemce**

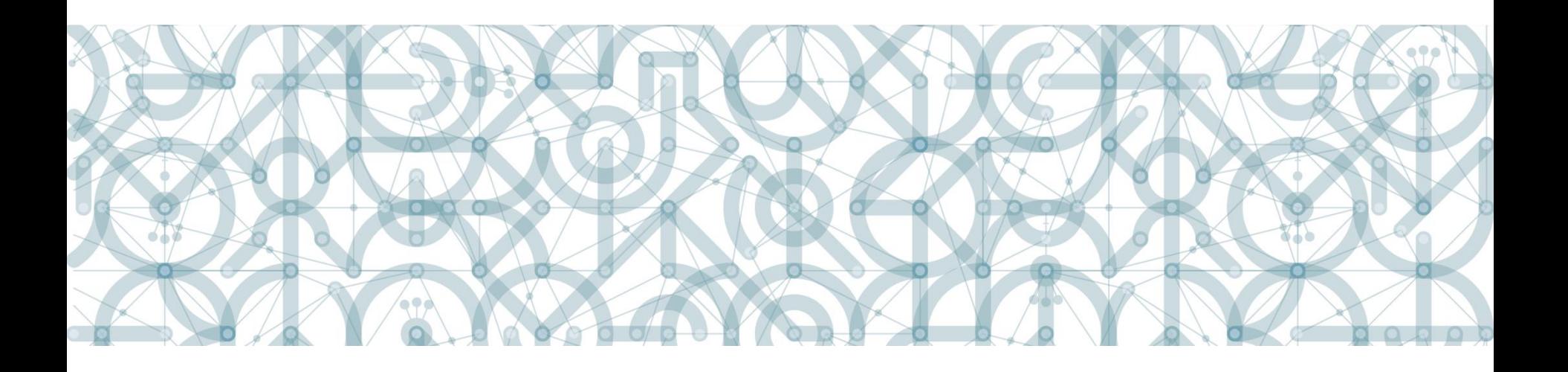

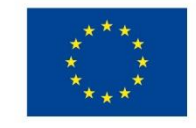

EVROPSKÁ UNIE Evropské strukturální a investiční fondy<br>Operační program Výzkum, vývoj a vzdělávání

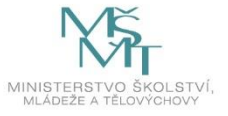

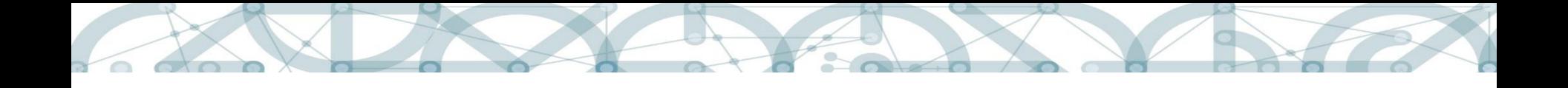

### **Využití finančních prostředků**

#### **Časový rámec dle výzvy:**

- obecně od data zahájení fyzické realizace projektu
- pokud byly výstupy dosaženy v době realizace projektu, jsou s nimi související výdaje z hlediska času způsobilé.
- šablona Využití ICT ve výuce

#### **Využití financí:**

- na realizaci aktivit a na administraci projektu
- napříč šablonami

Pozn**. nezbytné** náklady + **administrativní** náklady (realizační tým, kancelářské potřeby, toner, technika, personalistika) + **rezerva** (nenaplnění šablon, vracení financí) + **zbývající** (posílení některé šablony)

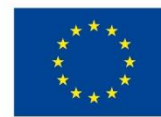

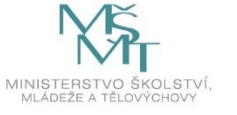

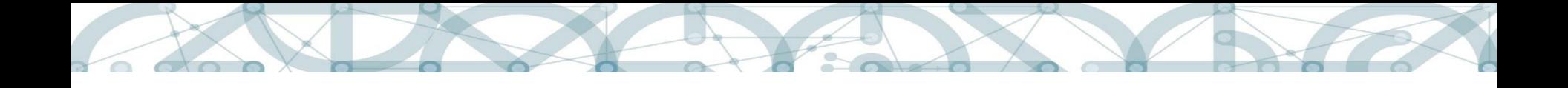

#### **Zpracování osobních údajů**

- **1. Zajištění souhlasu** se zpracováním osobních údajů podpořených osob.
- **2. Zpracování osobních údajů** podpořených osob
- příjemce nepodává oznámení o zpracování osobních údajů na ÚOOÚ dle §18 odst. 1 písm. B zákona č. 101/2002 Sb., o ochraně osobních údajů
- příjemce uzavírá smlouvu o ochraně osobních údajů s případným dodavatelem, pokud má dodavatel zpracovávat osobní údaje.
- Údaje o podpořených osobách lze zpracovávat výhradně v souvislosti s realizací projektu.

Viz Rozhodnutí o poskytnutí dotace, část II, body 21 a 22.

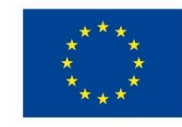

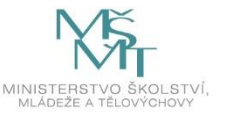

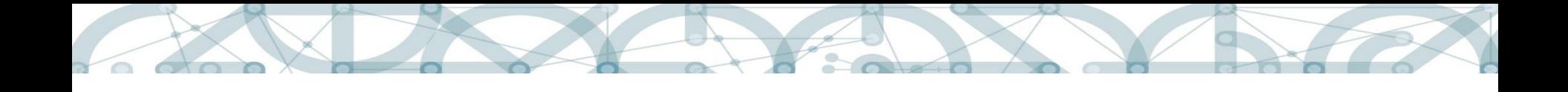

### **Publicita**

#### **Splnění minimální publicity**:

- 1. Informovat na svých webových stránkách o projektu (+ logolink), dle verze 2 Pravidel (kap. 17.1) nejpozději do odevzdání 1. ZoR.
- 2. Umístit alespoň 1 plakát A3 (minimálně A3) s informacemi o projektu na místo viditelné pro veřejnost.
- 3. Na dokumentech pro veřejnost, vč. potvrzení účasti, uvádět logolink.
- 4. Při pořádání seminářů, školení atd. informovat účastníky i případně subjekty podílející se na pořádání semináře, o podpoře z OP VVV.

#### Bez povinné publicity:

- Dokumenty administrativního charakteru (smlouvy, veřejné zakázky)
- Zařízení/vybavení (počítače, knihy, drobné pomůcky, …)

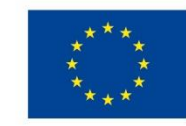

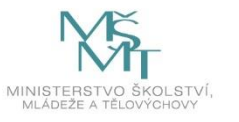

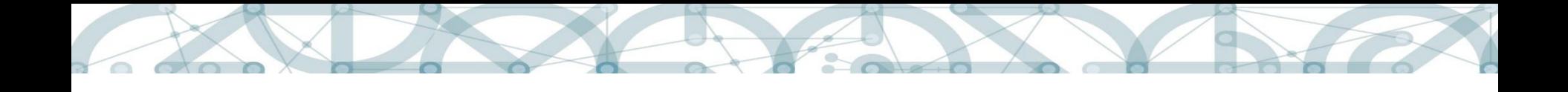

#### **Archivace**

#### **Principy:**

- Příjemce je povinen uchovávat dokumenty spojené s realizací projektu.
- Archivace dokumentů do 31. 12. 2033 (pokud legislativa nestanovuje delší dobu).
- Dokumenty, které jsou v IS KP14+ jako originály, není potřeba uchovávat na jiném místě.
- Dokumenty, které nejsou v IS KP14+ jako originály (= skeny), je potřeba uchovávat jako originály na jiném místě (např. některé přílohy k žádosti o podporu, přílohy k ZoR, karty účastníků).

Přehled dokumentů a výstupů projektu, které podléhají uchovávání – Pravidla pro žadatele a příjemce ZP, kap. 7. 4.2

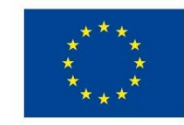

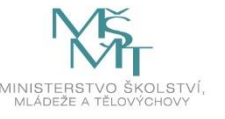

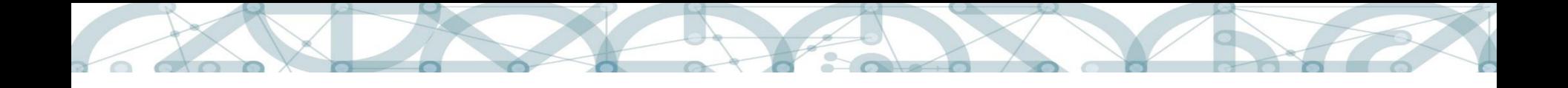

### **Veřejné zakázky**

**Zákon č. 134/2016 Sb.,** o zadávání veřejných zakázek (ZZVZ)

- nadlimitní VZ
- podlimitní VZ

**VZ malého rozsahu** (VZMR) = veřejná zakázka, jejíž předpokládaná hodnota je rovna nebo nižší v případě veřejné zakázky a) na dodávky nebo na služby částce 2 000 000 Kč bez DPH, nebo b) na stavební práce částce 6 000 000 Kč bez DPH.

- Pravidla OP VVV: nutnost VZ od předpokládané hodnoty **400 000Kč bez DPH**
- Pravidla zřizovatelů škol interní směrnice (není předmětem kontroly)

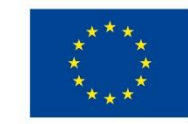

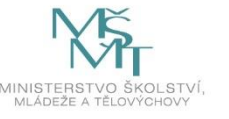

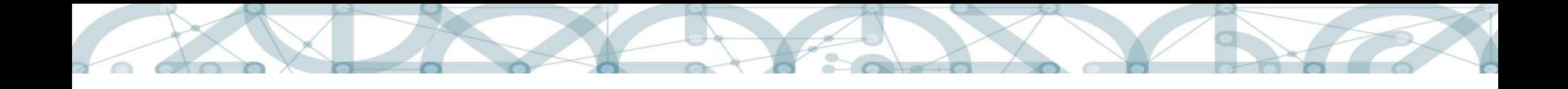

#### **Pravidla pro veřejné zakázky**

- Zjednodušené vykazování nákladů **≠** absence povinnosti dodržovat pravidla pro VZ (ZZVZ, kap. 12 PpŽP)
- Informace k VZ v OP VVV: <https://opvvv.msmt.cz/clanek/item1015026.htm>
- Nutnost zadávat VZ dle pravidel OP VVV do IS KP14+ do modulu Veřejné zakázky
- ZZoR: VZ musí být v "ukončeném" stavu
- VZ zadávané v rámci šablon mohou být v případě podezření na pochybení předmětem veřejnosprávní kontroly na místě
- Povinnost uchovávat dokumentaci k VZ (kap. 12.4.1 PpŽP ZP)

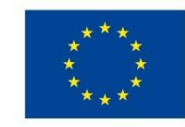

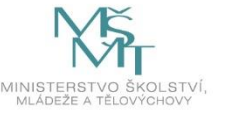

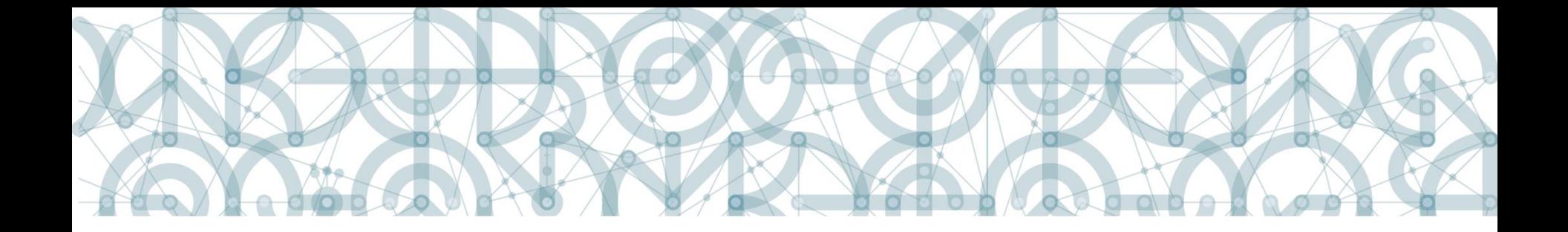

### **Změny projektu**

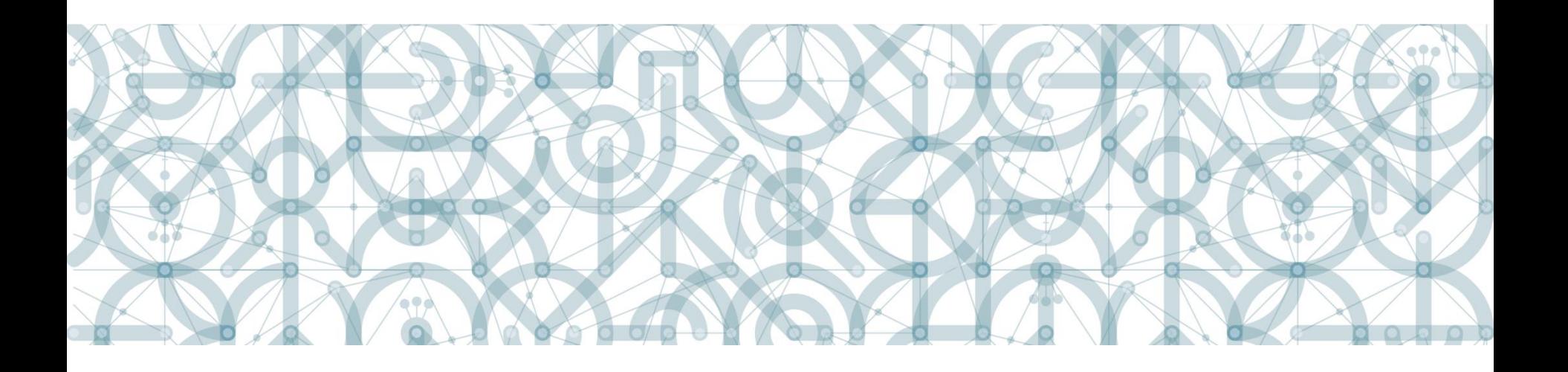

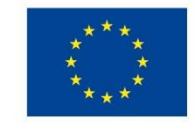

EVROPSKÁ UNIE Evropské strukturální a investiční fondy<br>Operační program Výzkum, vývoj a vzdělávání

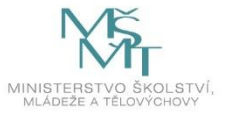

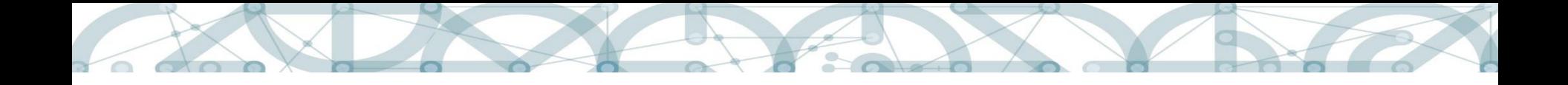

### **Pravidla pro provádění změn**

Pravidla pro žadatele a příjemce zjednodušených projektů, kap. 7.2

Uživatelská příručka IS KP14+: Žádost o změnu

<https://opvvv.msmt.cz/balicek-dokumentu/item1015297.htm?a=1>

- Změny nepodstatné (oznamují se)
- Změny bez dopadu do právního aktu = významné
- Změny s dopadem do právního aktu = vydání dodatku

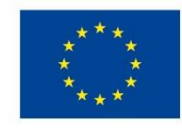

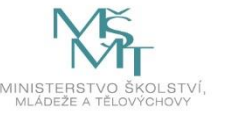

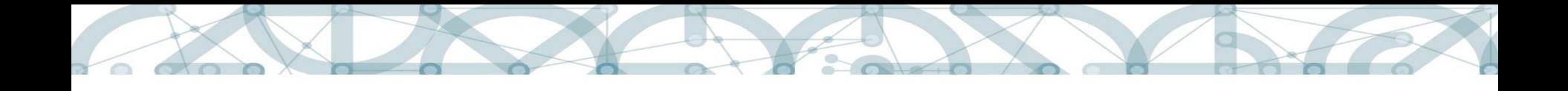

### **Změny ve škole**

#### **Změna statutárního zástupce**

- nepodstatná změna, změna v ROS, do 5 pracovních dní
- doložit jmenovací listinu

#### **Slučování a splývání škol**

- **nástupnický subjekt:** změna v ROS, např. změna názvu, popř. další
- **zanikající subjekt**: změna v ROS, změna IČ, název, adresa, statutární zástupce, účet + změny je nutné podložit
- řešení dotazníků

#### **Snížení výsledkového indikátoru 5 25 10**

**-** zdůvodnění, obrazovka Indikátory (změna výše, změna datumu)

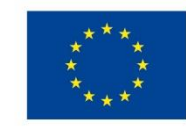

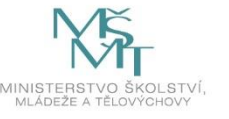

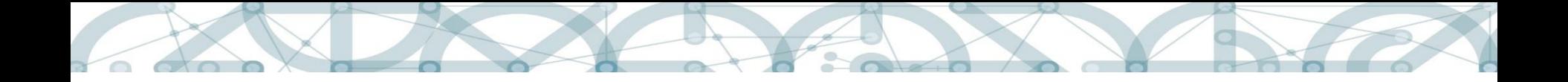

### **Změny aktivit = změny významné**

#### **Stejná výše rozpočtu**

#### **Využití šablony Úspory**

- změna musí být v rámci jednoho specifického cíle
- změna musí být v souladu s dotazníkovým šetřením,
- V IS KP 14+ vybrat šablonu Úspory k rozdělení ve specifickém cíli a do ní dopsat rozdíl mezi původními a novými aktivitami
- přílohou bude přepracovaná Kalkulačka indikátorů

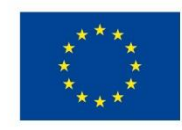

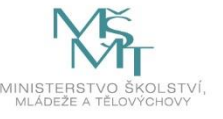

### **Změny aktivit = změny významné**

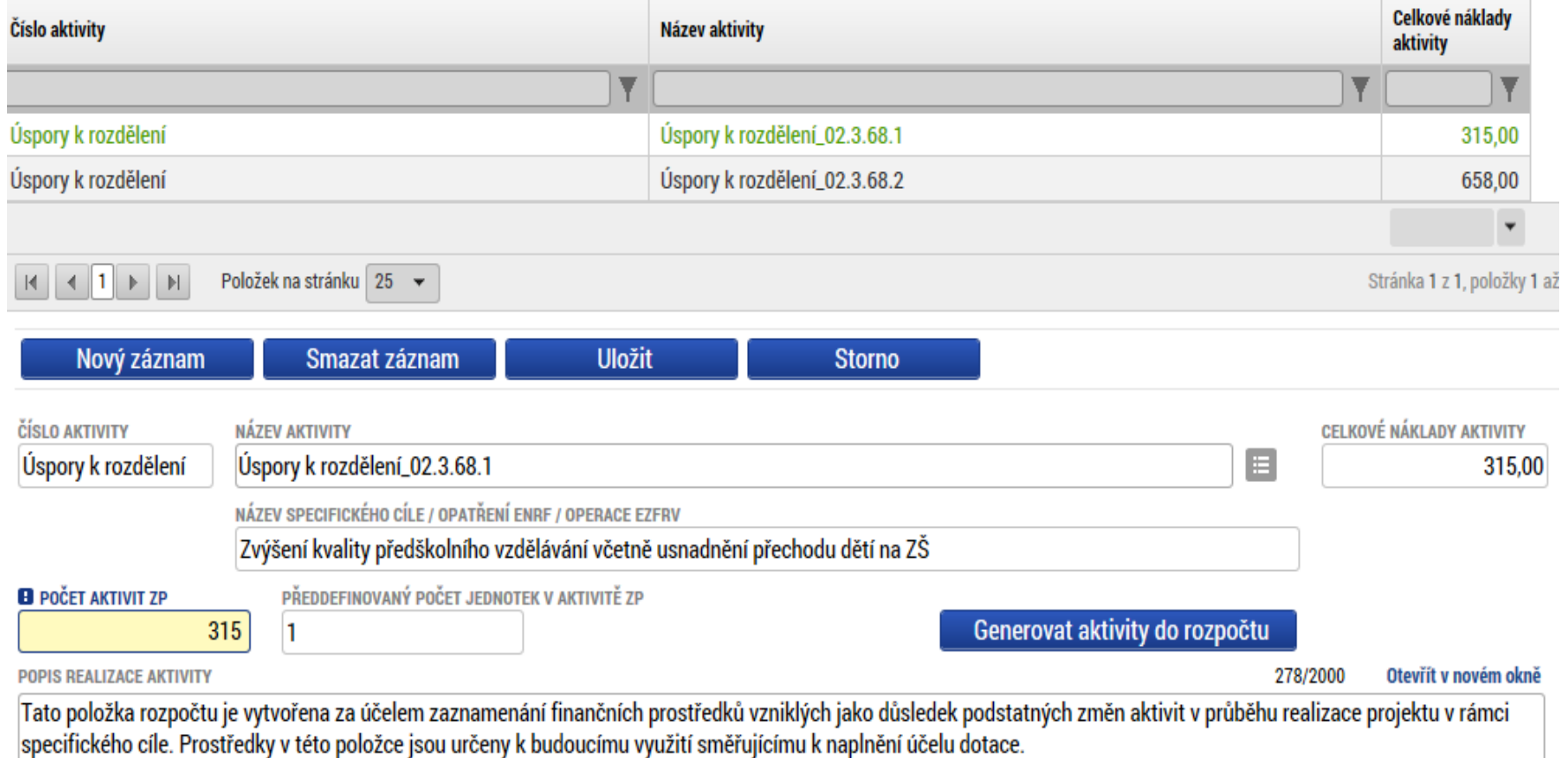

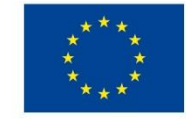

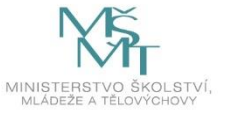

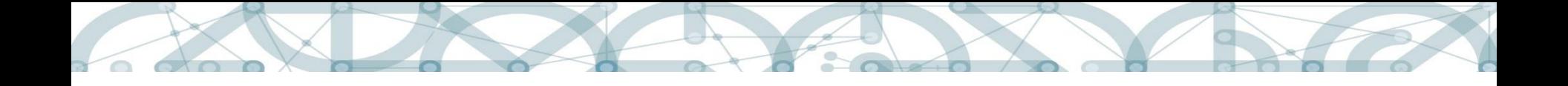

#### **Změny – časového charakteru**

#### **Sloučení sledovaných období**

Lze nepředložit poslední průběžnou ZoR, pokud by tato ZoR měla být předložena v termínu kratším než 2 měsíce před ukončením realizace projektu (příjemce žádá o podstatnou změnu).

#### **Dřívější ukončení realizace projektu**

Za podmínky, že je naplněn účel dotace (v ZoR vykázány a schváleny výstupy za min. 50%).

Před žádostí zkontrolovat splnění výsledkových indikátorů.

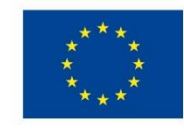

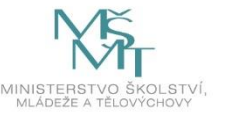

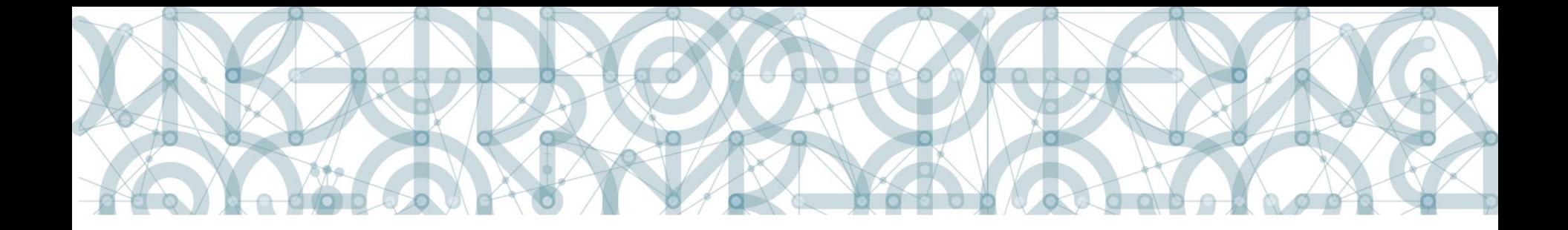

# **Šablony III**

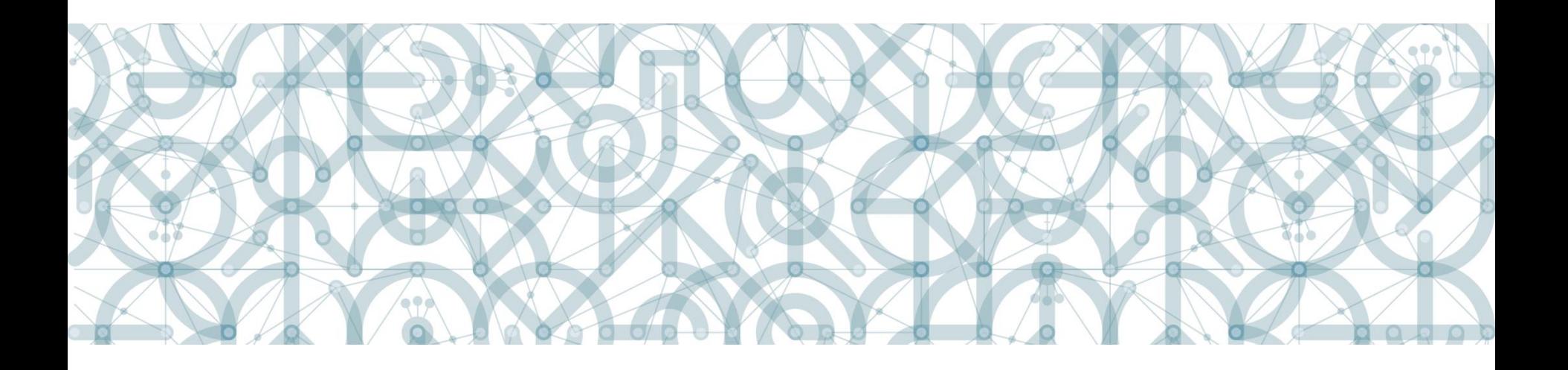

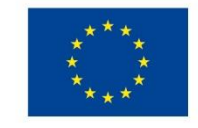

EVROPSKÁ UNIE Litvor orotomu<br>Evropské strukturální a investiční fondy<br>Operační program Výzkum, vývoj a vzdělávání

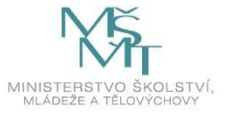

# **Šablony III**

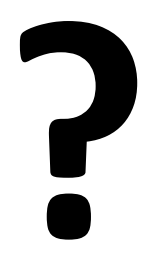

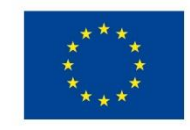

EVROPSKÁ UNIE Litvor orotomu<br>Evropské strukturální a investiční fondy<br>Operační program Výzkum, vývoj a vzdělávání

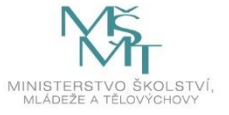

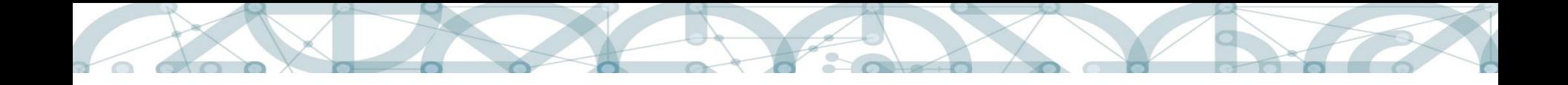

#### **Kontakty v době realizace projektu**

#### Konzultační linka pro šablony: **[dotazyZP@msmt.cz](mailto:dotazyZP@msmt.cz)** tel. **234 814 777**

Konkrétní administrátoři MŠMT pro jednotlivé projekty

E-mailová adresa pro MAS: [sablonymas@msmt.cz](mailto:sablonymas@msmt.cz)

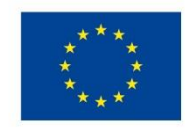

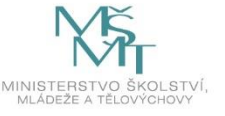